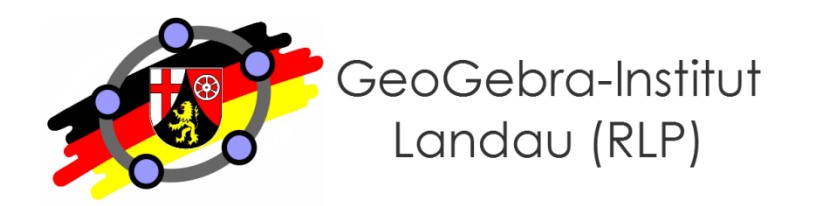

#### **Martin Dexheimer**

# **GeoGebra für Fortgeschrittene - Dynamische Vernetzung von DGS, CAS, TKP und 3D**

$$
Maxia-War\delta-Schule
$$

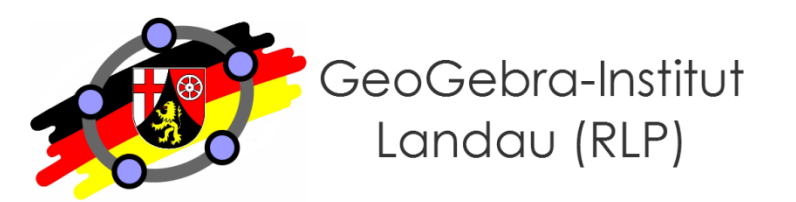

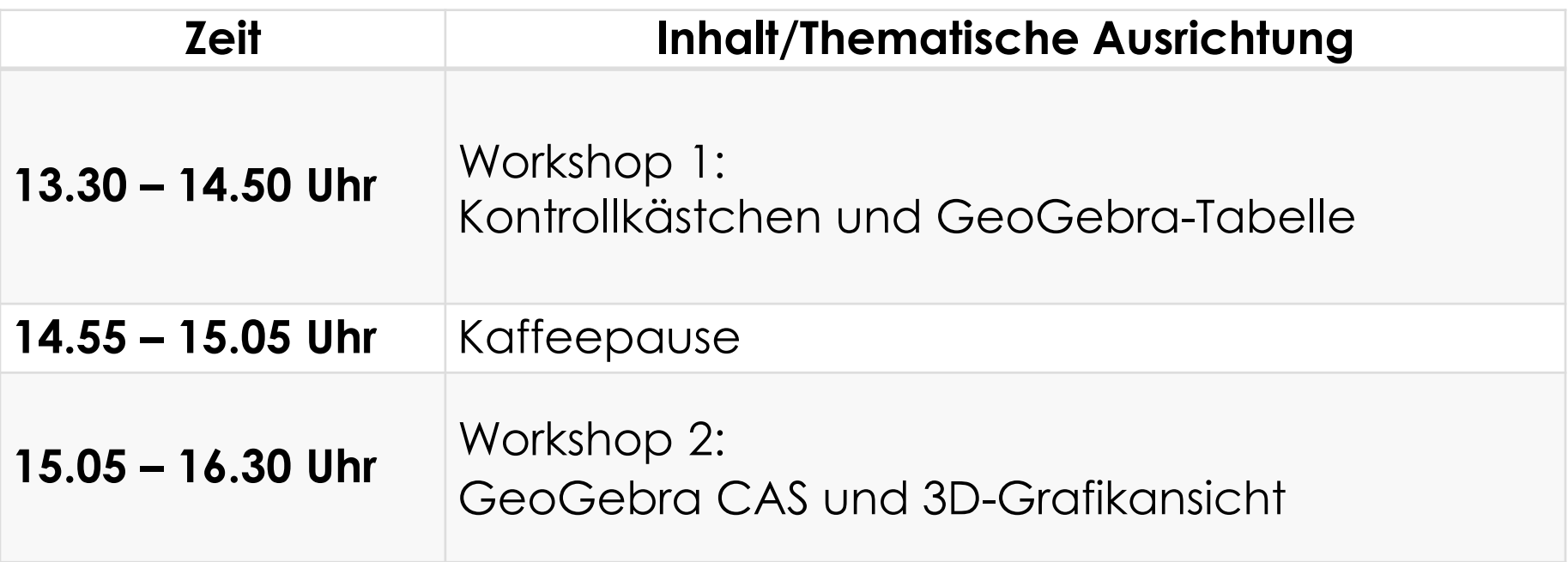

# **Ansichten von GeoGebra (1)**

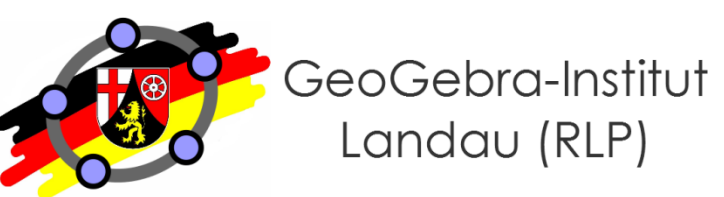

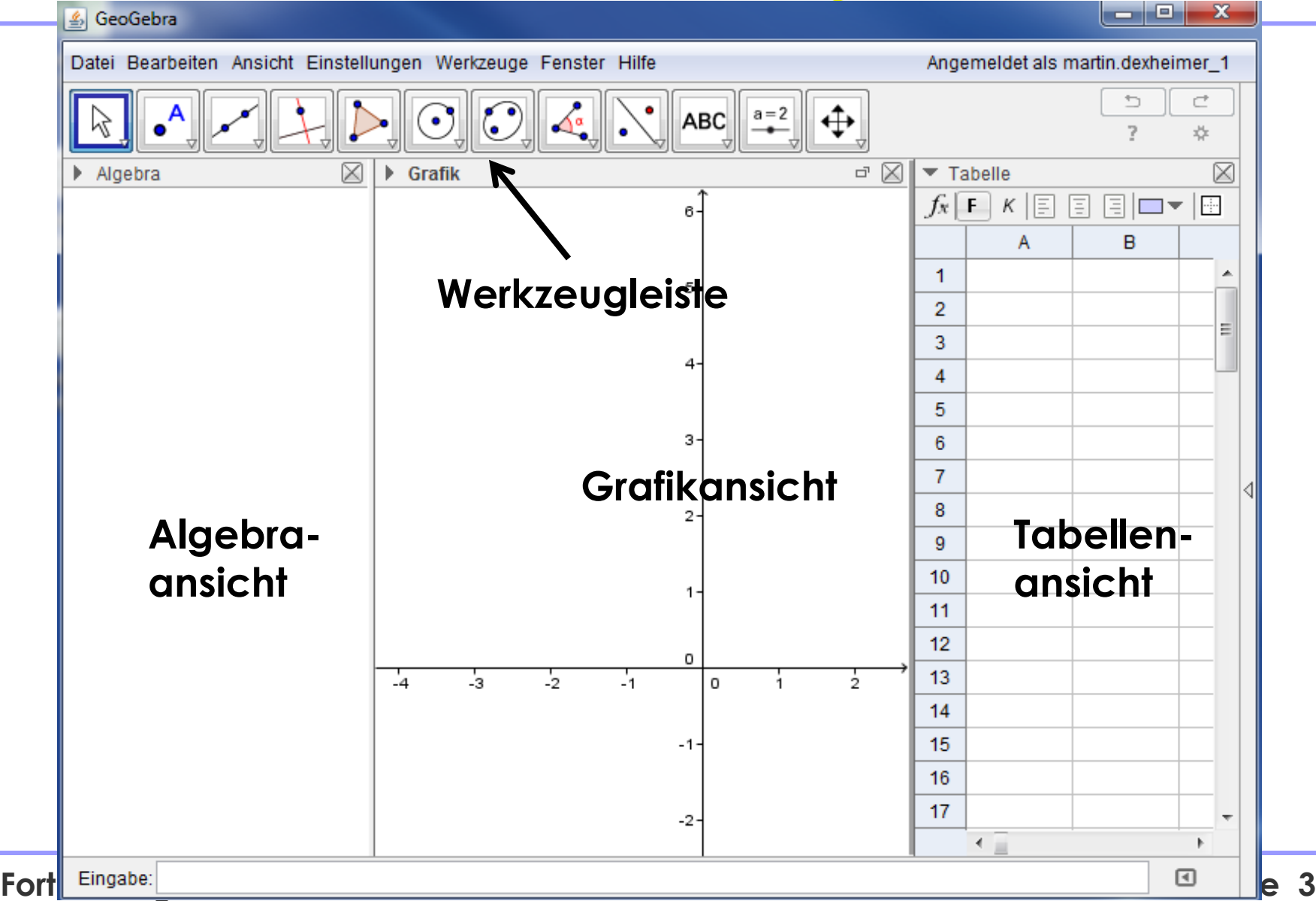

# **Ansichten von GeoGebra (2)**

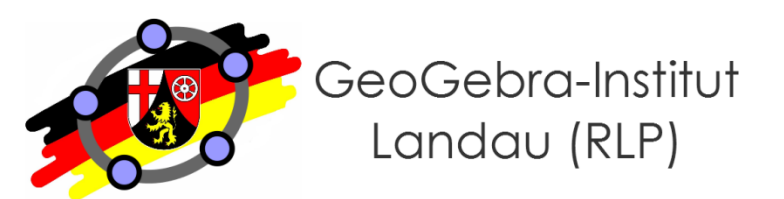

#### GeoGebra اری

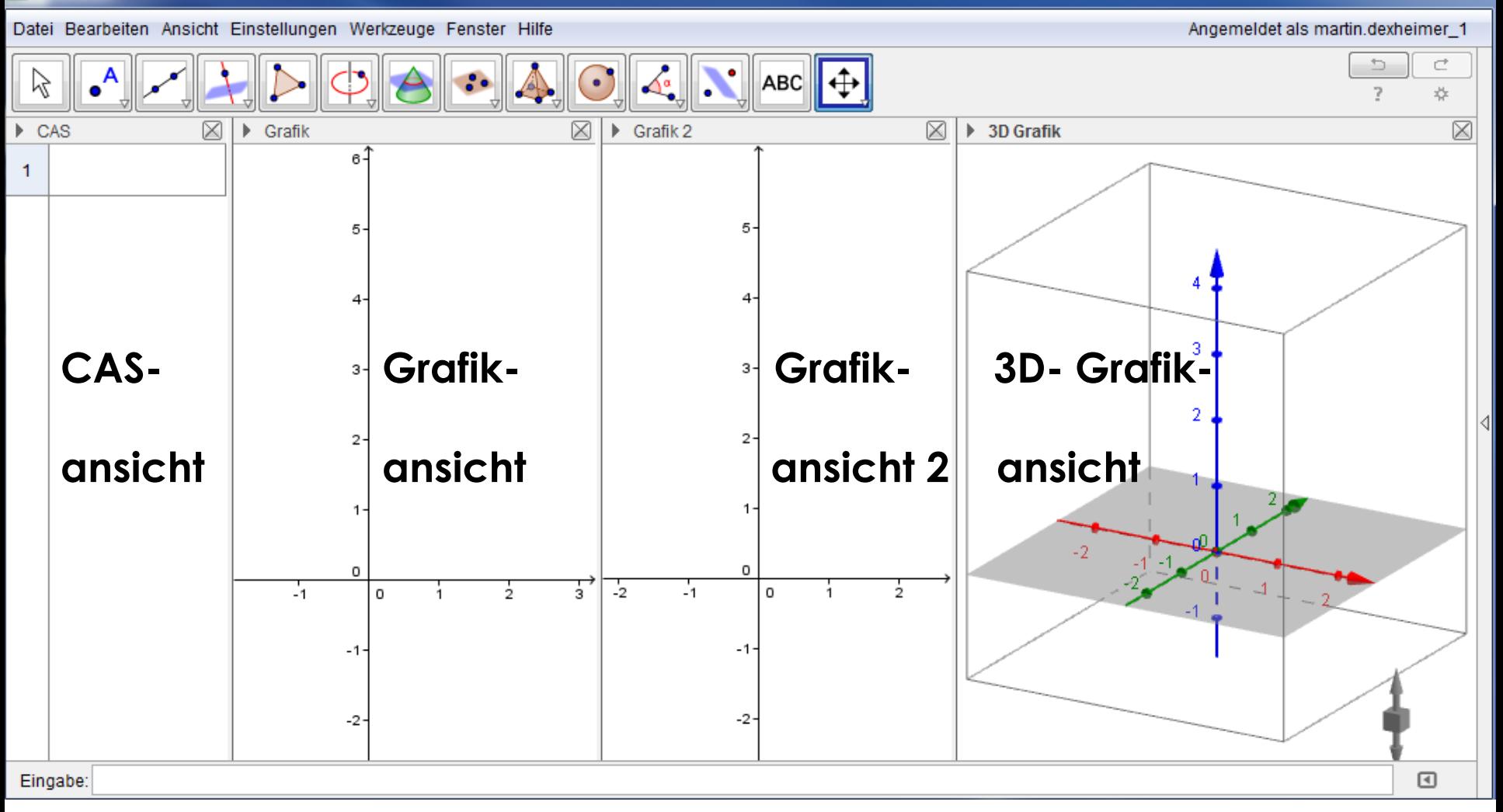

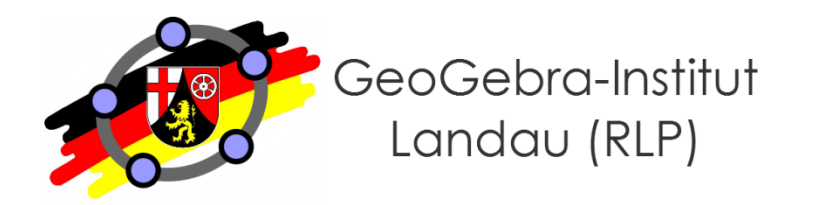

# **Kontrollkästchen und GeoGebra-Tabelle Workshop 1:**

$$
Maxia-War\delta-Scbule
$$

# **Ziele dieses Workshops**

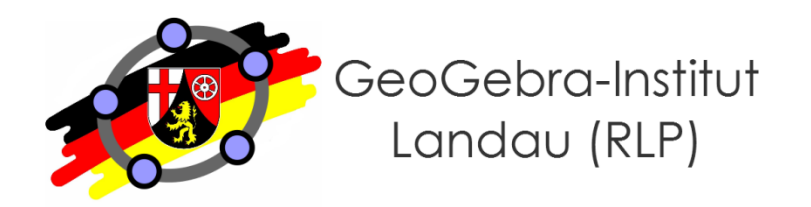

- **Am Ende dieses Workshops können Sie…**
	- ... Konstruktionen mit Hilfe von Befehlen in der Eingabezeile realisieren.
	- … die bedingte Sichtbarkeit mithilfe logischer Bedingungen und Kontrollkästchen realisieren.
	- ... elementare Berechnungen mit der GeoGebra-Tabelle durchführen.
	- … die GeoGebra-Tabelle zur Konstruktion und zur Erstellung von Wertetabellen nutzen.

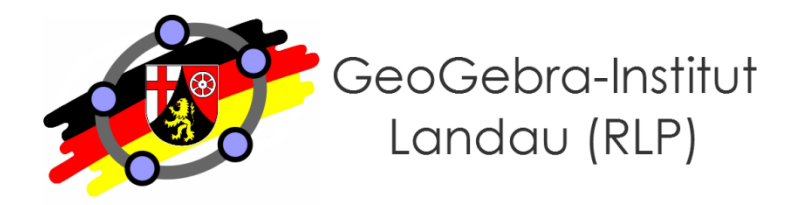

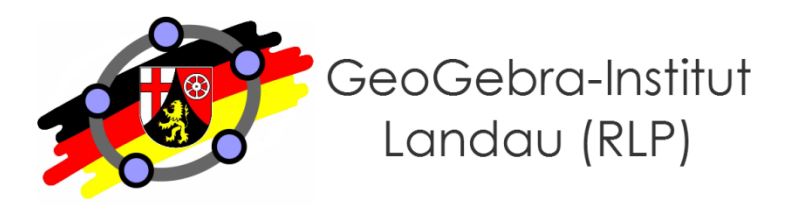

#### **Veranschaulichung zur Ober- und Untersumme**

- Erstellen Sie einen Schieberegler n (für die Anzahl der Unterteilungsrechtecke einer Ober-/Untersumme) sowie zwei Eingabefelder für die Intervallgrenzen der Ober-/Untersumme.
- Definieren Sie die Funktion  $f(x) = -x^3 + 2x^2 + 3$ .
- Erstellen Sie die grafische Veranschaulichung der Rechteckflächen der Ober- und Untersumme (nutzen Sie die Funktionen Obersumme[] und Untersumme[])
- Lassen Sie den Wert der Ober- und Untersumme als dynamischen Text ausgeben.
- Legen Sie in einem zweiten Grafikfenster alle Punkte mit Anzahl der Rechtecke als x-Koordinate und zugehörigem Wert der Ober- bzw. Untersumme (als y-Koordinate) an. Legen Sie hierfür je einen Punkt an und nutzen Sie die Spur des Punktes.
- Erstellen Sie eine Animation.

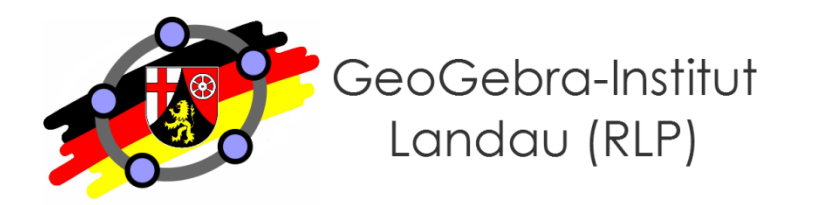

# **GeoGebra CAS und 3D-Grafikansicht Workshop 2:**

$$
Maria-Warò-Scbule_{\text{Landon in der Pfalz}}
$$

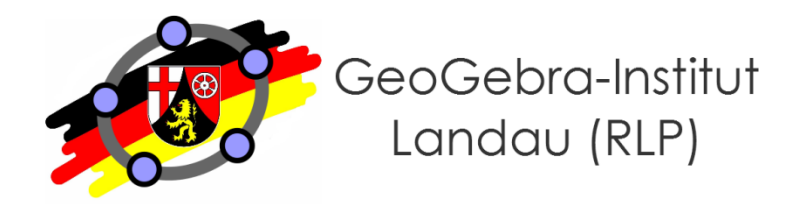

- **Am Ende dieses Workshops können Sie…**
	- … einfache Berechnungen im GeoGebra-CAS durchführen.
	- … Gleichungen schrittweise äquivalent umformen und lösen.
	- … eine Kurvendiskussion mit dem GG-CAS durchführen.
	- … CAS-Ansicht und Grafik-Ansicht sinnvoll vernetzen.
	- … Punkte und Körper in der GeoGebra-3D-Ansicht anlegen.
	- ... verschiedene 3D-Ansichten nutzen.
	- ... Ebenen in Koordinatenform in der 3D-Ansicht anlegen.
	- ... Schnitte zwischen Geraden, Gerade und Ebene sowie Ebenen in der 3D-Ansicht geometrisch bestimmen.

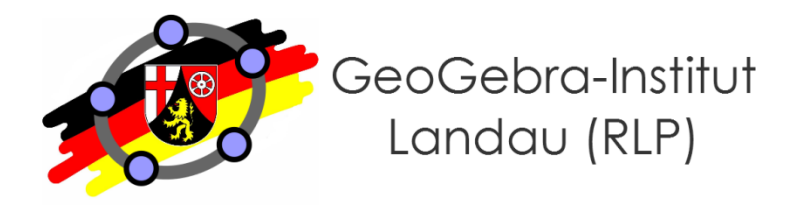

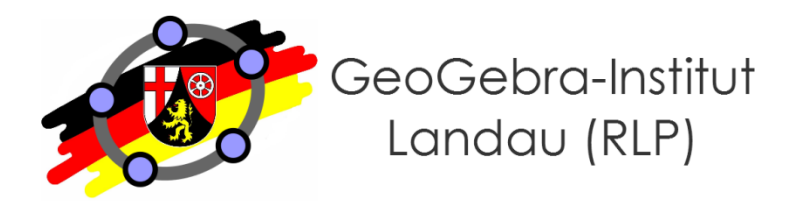

### ● **Übung 1: Umgekehrte Kurvendiskussion (Steckbriefaufgabe)**

- Von einer Funktion dritten Grades seien folgende Informationen gegeben:
	- Der Punkt (2 | 2) liegt auf dem Funktionsgraphen.
	- Bei (1 | 1) liegt ein Sattelpunkt vor.
- Bestimmen Sie die Funktionsgleichung.

# ● **Übung 2: LGS lösen**

- Gegeben seien folgende zwei Gleichungen:
	- $x + y + z = 50$
	- $2*x + y + 2*z = 60$
- Geben Sie alle Lösungen des dazugehörigen LGS an.

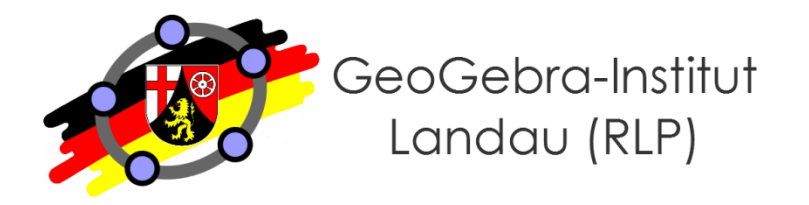

# **Beispiel: Kubushäuser in Helmond von Piet Blom**

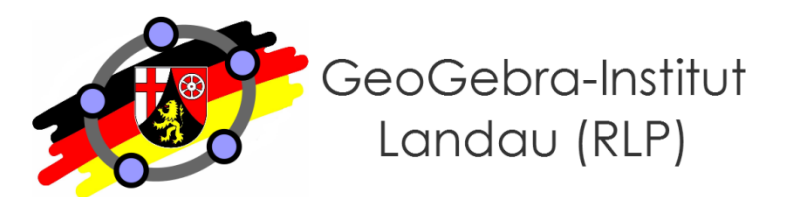

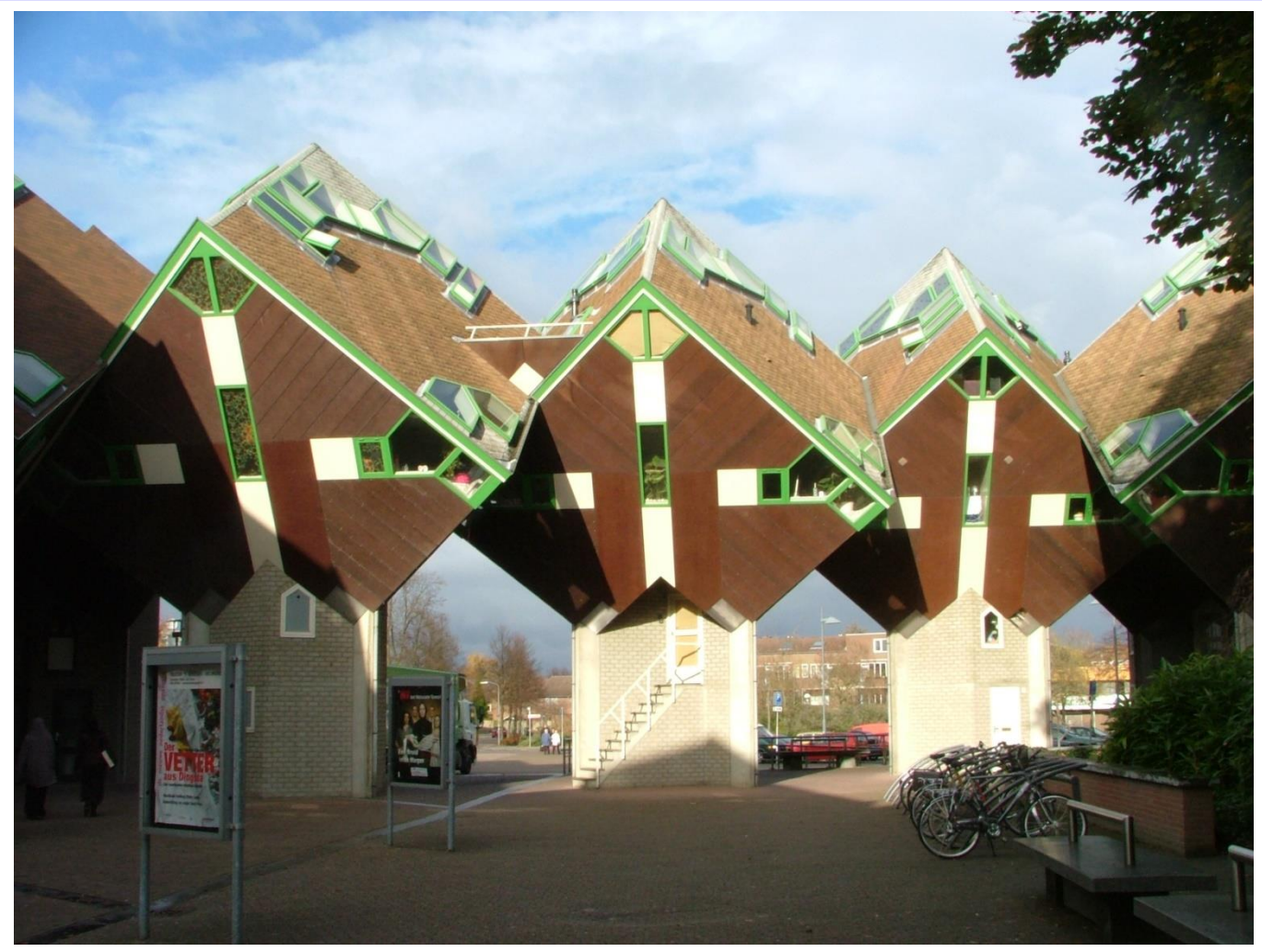

**"Kubuswoningen Speelhuisplein Helmond" von Geert C. Smulders at nl.wikipedia. Lizenziert unter CC BY-SA 3.0 über Wikimedia Commons http://commons.wikimedia.org/wiki/File:Kubuswoningen\_Speelhuisplein\_Helmond.jpg#/media/File:Kubuswoningen\_Speelhuisplein\_Helmond.jpg**

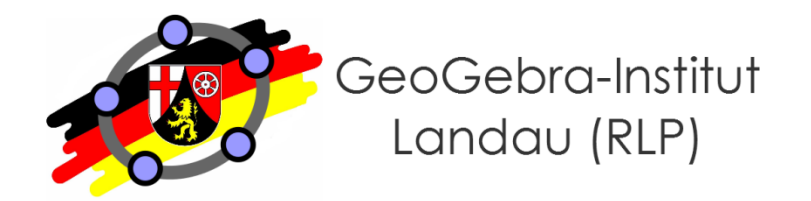

- **Kubushäuser als Modellierungsanlass (3D-Grafikansicht)**
	- Welche geometrischen Formen kann die Bodenfläche (parallel zum Erdboden) annehmen?
	- Wann wird die Bodenfläche maximal?

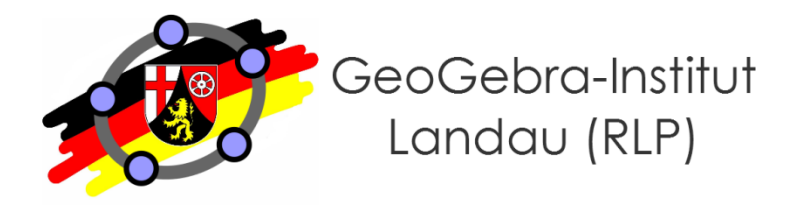

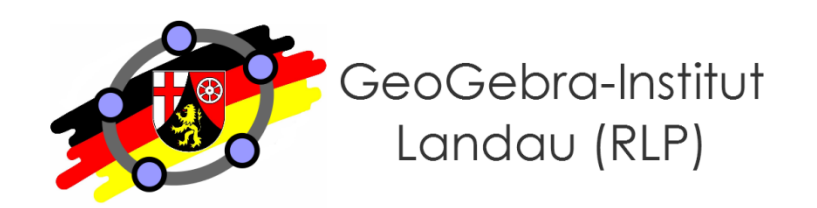

GeoGebra lässt sich in vielen Varianten nutzen, z.B. auch auf Tablets und Smartphones. Falls Sie Interesse haben, können Sie sich hierzu meine Folien zum Workshop "**[GeoGebra](http://wikis.zum.de/geogebra-rlp/GeoGebra_auf_verschiedenen_Medien_effektiv_nutzen) [auf verschiedenen Medien](http://wikis.zum.de/geogebra-rlp/GeoGebra_auf_verschiedenen_Medien_effektiv_nutzen)  [effektiv nutzen: IWB, Tablet, Smartphone und PC](http://wikis.zum.de/geogebra-rlp/GeoGebra_auf_verschiedenen_Medien_effektiv_nutzen)"** ansehen.

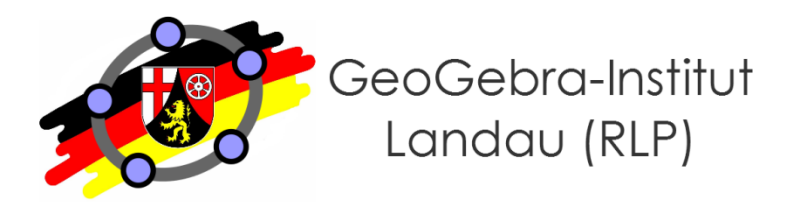

- **(ältere) GeoGebra Anleitungen im GeoGebra Wiki**
	- Link:<http://archive.geogebra.org/de/wiki/index.php/Anleitungen>
- **GeoGebra Hilfe**
	- Anleitungen: <http://wiki.geogebra.org/de/Anleitungen>
	- Handbuch:<http://wiki.geogebra.org/de/Handbuch>
	- Forum: <http://forum.geogebra.org/>
- **Lernvideos (verwaltet vom GeoGebra Institut RLP)**
	- Link: [http://wikis.zum.de/geogebra-rlp/GeoGebra-RLP-Tagung\\_2012](http://wikis.zum.de/geogebra-rlp/GeoGebra-RLP-Tagung_2012)
- **Anfrage per Mail**
	- an mich unter martin.dexheimer@web.de

**Internes Unterstützungsangebot**

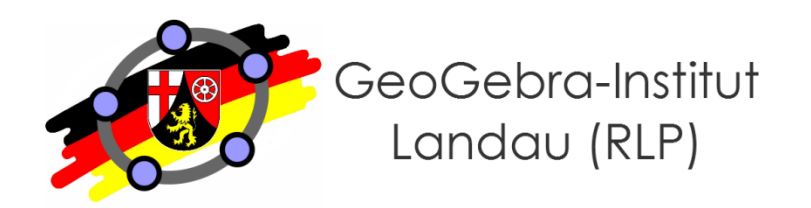

- **Feedback per E-Mail**
- **Gemeinsame Entwicklung von Applets**
- **Gemeinsame Planung und Umsetzung einer Unterrichtsstunde mit GeoGebra-Einsatz**

● **Weitere Treffen?**

# **Haben Sie Fragen?**

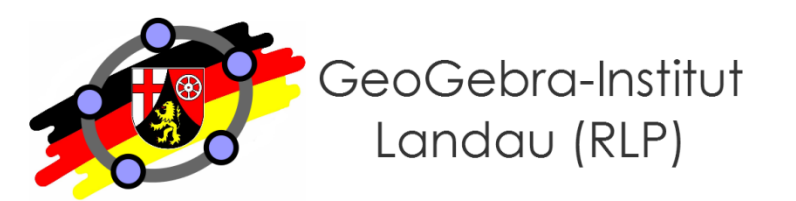

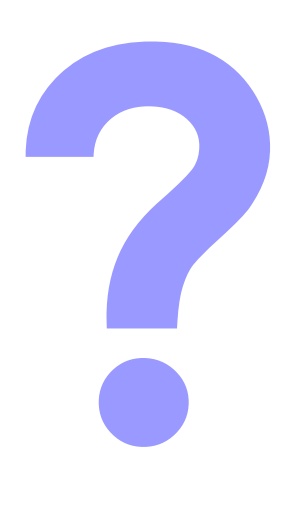

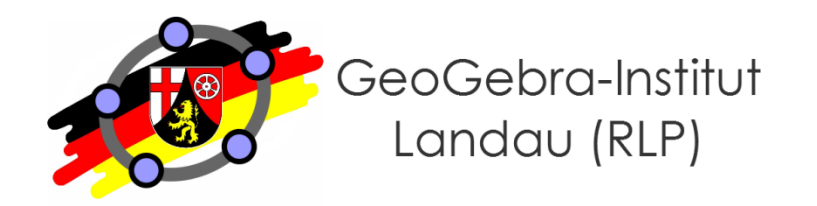

# **Vielen Dank für Ihre Aufmerksamkeit!**